School of Science, Information Technology and Engineering

### **Assignment 1 Term2, 2013**

#### **Introduction**

This is an individual assignment in which you are required to develop a dynamic web application as described below using PHP, MySQL, JavaScript and CSS.

Details of the weight of the assignment and due date are given in the course description

### **Task Description**

#### **Database structure**

The web application uses a 4-table relational database stored on a server that records a number of suppliers of various items required by several projects and the orders for items as follows. The structure of each table is given by: <TABLE\_NAME>(<PRIMARY\_KEY>, OTHER FIELDS ........)

SUPPLIERS (SNAME, MOBILE, POSTCODE) ITEMS(INAME, NUMBER\_IN\_PACKAGE, DESCRIPTION) PROJECTS(PNAME, DEPARTMENT) ORDERS(SNAME, INAME, PNAME, QUANTITY)

Each order refers to a single supplier requesting supply of a single item for a single project. No nulls are permitted. The ORDERS table has a primary key that combines the primary keys of the other 3 tables.

#### **Initial data**

When the database is set up it should be populated with data that you have chosen. Display this data as part of your documentation. Each table should have from 3 to 6 records initially.

#### **Order forms**

Before implementing the database, use PHP and CSS to create a form that enables a user to make an order to a supplier for an item required for a specified project. You should use drop down boxes containing the initial data for user-friendly selection of supplier, item and project.

Use JavaScript to ensure that an entry has been made in each element of the form and that the entry for QUANTITY is numerical.

Test the form by posting the values of the entries in the order form to a separate php file that will display the order details.

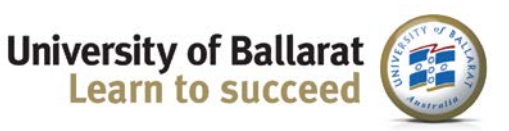

School of Science, Information Technology and Engineering

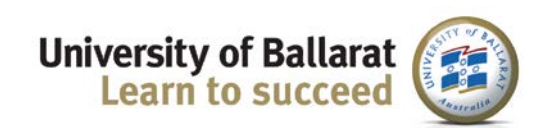

#### **Creating the database**

Use MySQL commands from the command line to create a database on the server with the structure specified and populated with the initial data.

Test the database by writing a query on the command line that displays all initial orders.

Write PHP code that will enable users to create an account giving them access to the database with permission to query the database and add new orders. Account usernames will generally be email addresses. However include username 'tutor' with password 'guest' as one of the accounts. User passwords should be encrypted with an MD5() hash function.

#### **Querying the database**

Write PHP code that connects the database with the application. Enable the user to interrogate the database in a variety of ways, using a column of 5 buttons, 1 per query, with an appropriate description attached. Queries should demonstrate at least the ability to select records, select fields, display in sorted form and count.

#### **Generating new orders**

Allow recognised users to submit a valid form that creates an additional record being written to the ORDERS table.

#### **Additional task for ITECH6224 students**

On the topic of "Advantages of server-side scripting" identify four (4), relevant, independent resources. Use these resources to discuss the topic in about 500 words. Take care to cite appropriately.

#### **Further details**

#### **Documentation**

Include in a Word document:

- Initial data details
- A list of either parts of the assignment you have completed or parts not completed
- Details of specific assistance received from people other than lecturer or tutor and the names of those assisting

School of Science, Information Technology and Engineering

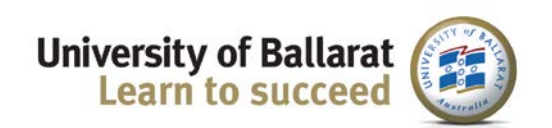

#### **Assignment support**

This assignment is supported by the first 5 lectures and the first 6 labs. Work on the assignment should be spread over a number of weeks after the relevant lab has been mastered.

#### **Course Description**

Refer to the Course Description for details of submission to Moodle, late assignments, extensions, special consideration, plagiarism, student support, presentation of academic work and adopted reference style.

#### **Submission**

All files should be zipped and uploaded to Moodle by the due date and time. The assignment must also be submitted in hard (printed) copy to the Level 3 Assignment Centre by the due date.

School of Science, Information Technology and Engineering

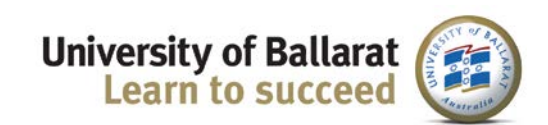

### **Assignment 1 Marking Guide Term2, 2013**

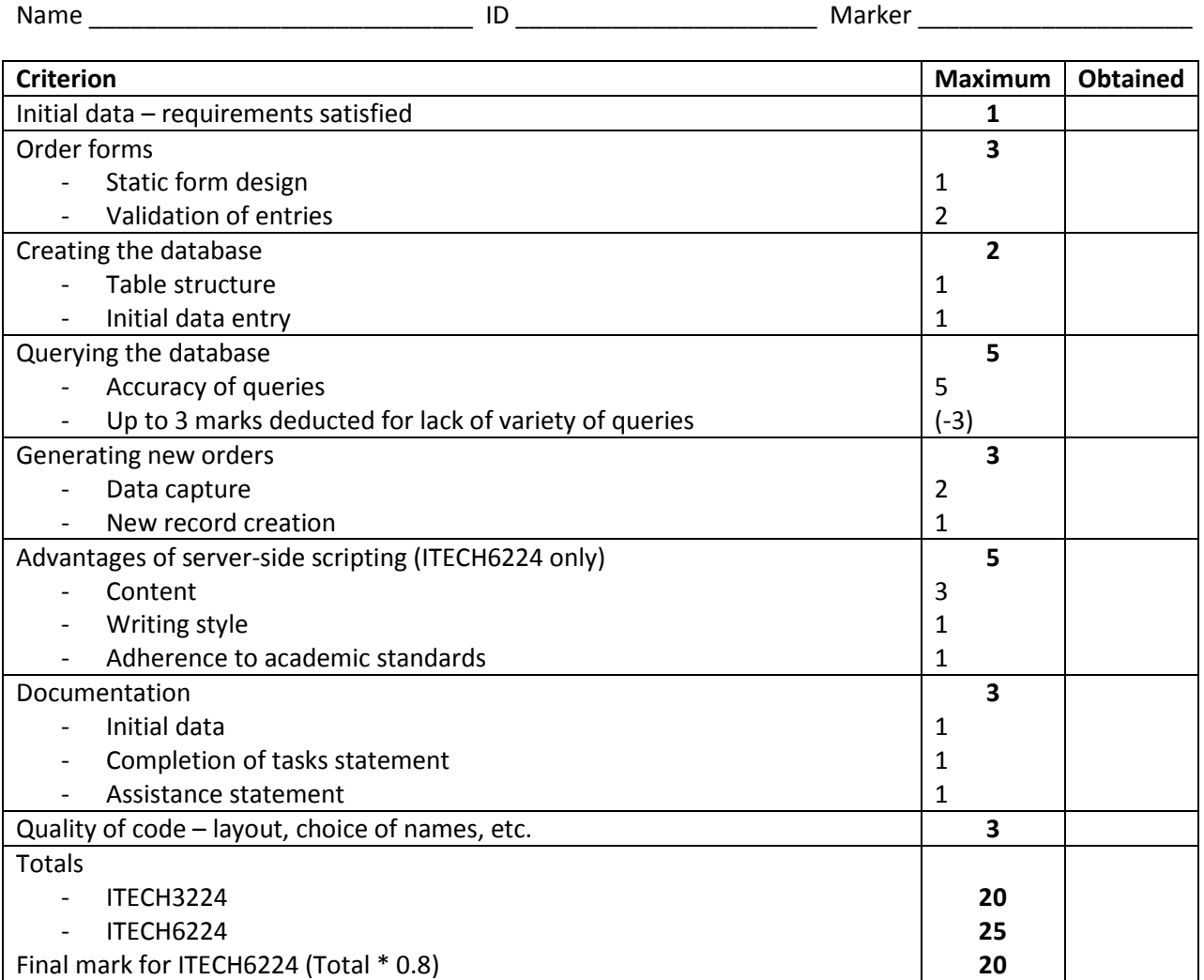